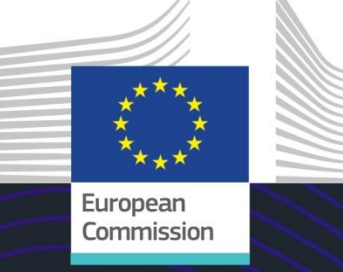

# EU-E-Learning-Modul

# INF-Sonderverfahren: Wirtschaftsbeteiligter

#### Hauptpunkte des Kurses

Dieser Kurs führt Sie durch die INF-Sonderverfahren, die Funktionen des Systems und die gesetzlichen Bestimmungen.

Am Ende dieses Kurses verstehen Sie die allgemeinen Aspekte des INF und die speziellen Informationen über die INF-Sonderverfahren für Zollbedienstete und Wirtschaftsbeteiligte. Sie können das Konzept der besonderen Verfahren gemäß UZK, insbesondere die aktive und passive Veredelung, einüben.

**Dies ist eine kurze und praktische Zusammenfassung der wichtigsten Modulinformationen:**

#### **1. Einführung**

#### **1.1 Zielgruppe und Lernziele**

Dieser Kurs informiert Sie über:

- die Grundprinzipien der Nutzung des INF-Systems;
- die wichtigste Funktionen;
- die Vorteile des neuen Systems;
- wie die Aufgaben von Wirtschaftsbeteiligten innerhalb des INF-Systems anzuwenden sind.

Während der Fokus dieses Kurses auf der Erläuterung der INF-Systeme (INF-SP und EU-Trader-Portal für INF) und dessen Funktionen liegt, wird zusätzlich eine Zusammenfassung der aktiven und passiven Veredelung sowie der relevanten gesetzlichen Bestimmungen präsentiert.

#### **1.2 Schulungskontext**

Dieser Kurs ist Bestandteil des UZK-E-Learning-Programms der Stufe 3. Weitere Kurse finden Sie auf dem [E-Learning-Portal für Zoll und Steuern](https://customs-taxation.learning.europa.eu/) (europa.eu).

#### **1.3 Nutzung des Kursplans**

Der Kursplan ermöglicht den Nutzern einen schnellen Zugriff auf die wichtigsten Kapitel des Kurses. Der Kursplan befindet sich zur bequemen Benutzung in der oberen horizontalen Symbolleiste.

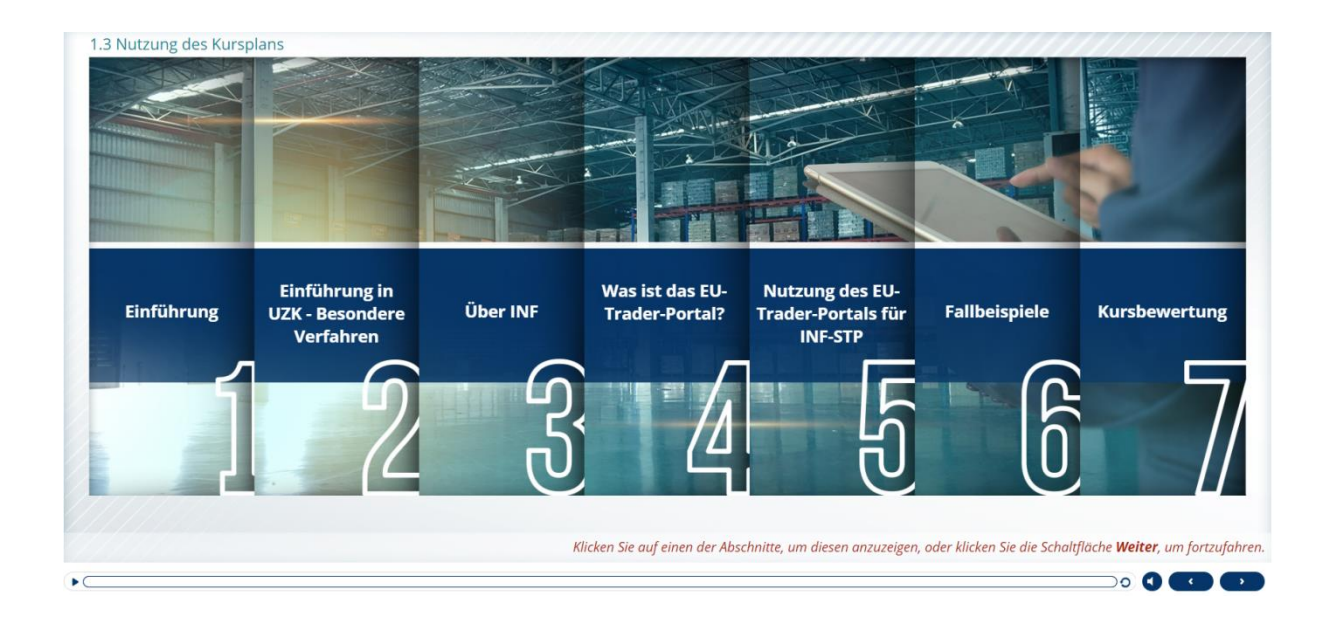

# **2. Einführung in UZK – Besondere Verfahren**

**2.1 Einführung**

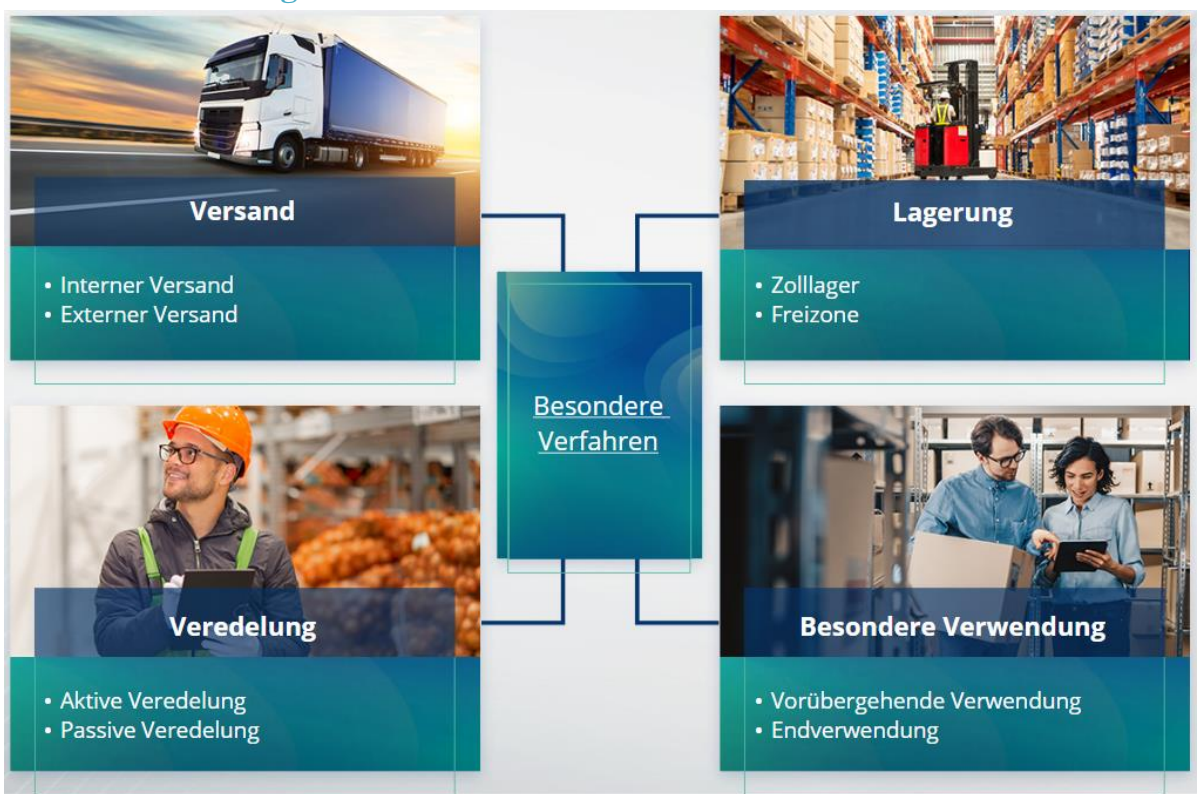

#### **2.2 Was ist die aktive Veredelung?**

Bei der aktiven Veredelung werden Nicht-Unionswaren in das Zollgebiet der Union importiert, um sie unter Aussetzung der Zölle und Steuern zu veredeln. Ziel ist es, die Veredelungserzeugnisse wieder auszuführen, sie zum zollrechtlich freien Verkehr zu überlassen oder die Abfallprodukte der Veredelungserzeugnisse zu überlassen.

#### **2.3 Was ist die passive Veredelung?**

Bei der passiven Veredelung werden Unionswaren außerhalb des Zollgebiets der EU verarbeitet, um von niedrigeren Zöllen oder einer Befreiung von Abgaben zu profitieren, wenn die Waren nach der Wiedereinfuhr in das Zollgebiet der Union zum zollrechtlich freien Verkehr überlassen werden.

Nicht alle Unionswaren können in den passiven Veredelungsverkehr überführt werden. Um ungerechtfertigte finanzielle Vorteile zu vermeiden, schließt der UZK die Inanspruchnahme des Verfahrens der passiven Veredelung in Fällen aus, in denen die Waren bereits in den Genuss anderer finanzieller Vorteile wie z. B. Erlass von Einfuhrabgaben, Ausfuhrerstattungen, Zollbefreiung, ermäßigter Zollsatz oder anderer finanzieller Vorteile gekommen sind.

Es gibt außerdem einige Situationen, in denen das Verfahren der passiven Veredelung für reparierte Waren angewendet wird.

# **3. Über INF**

# **3.1 Über das INF-System**

Die Überwachungszollstelle (SCO) stellt die relevanten Datenelemente im System zur Verfügung. Wenn sich eine Zollanmeldung oder Wiederausfuhranmeldung auf einen INF bezieht, stellt die zuständige Zollbehörde die spezifischen Datenelemente im elektronischen INF-System zur Verfügung. Wenn die zuständige Zollbehörde einen Standardinformationsaustausch für Waren im aktiven Veredelungsverkehr beantragt hat, an dem nur ein Mitgliedstaat beteiligt ist, stellt die SCO die relevanten Datenelemente im System zur Verfügung.

Die Zollbehörden geben auf Anfrage des Bewilligungsinhabers aktualisierte Informationen über den INF an diesen weiter.

# **3.2 INF-Verarbeitung**

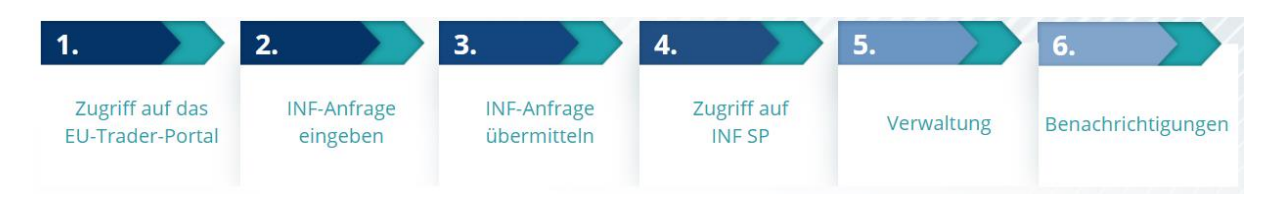

# **4. Was ist das EU-Trader-Portal?**

### **4.1 Beschreibung und Nutzen des EU-Trader-Portals**

- Das **EU-Trader-Portal** bietet Wirtschaftsbeteiligten eine Benutzeroberfläche, über die sie auf die einzelnen Module (wie z. B. INF) zugreifen können, um dort über die verfügbaren Vorgänge den Informationsaustausch mit der Zollbehörde einzuleiten.
- Die Einführung des EU-Zollportals für Wirtschaftsbeteiligte bietet einen einzigen Zugangspunkt für den gesamten Handel, **reduziert so den Papierverbrauch** und **harmonisiert die Benutzeroberflächen für Wirtschaftsbeteiligte**. Die verschiedenen Module werden einheitlich und reibungslos funktionieren, um Wirtschaftsbeteiligten ein **stimmiges Benutzererlebnis** zu bieten.

#### **Vorteile**:

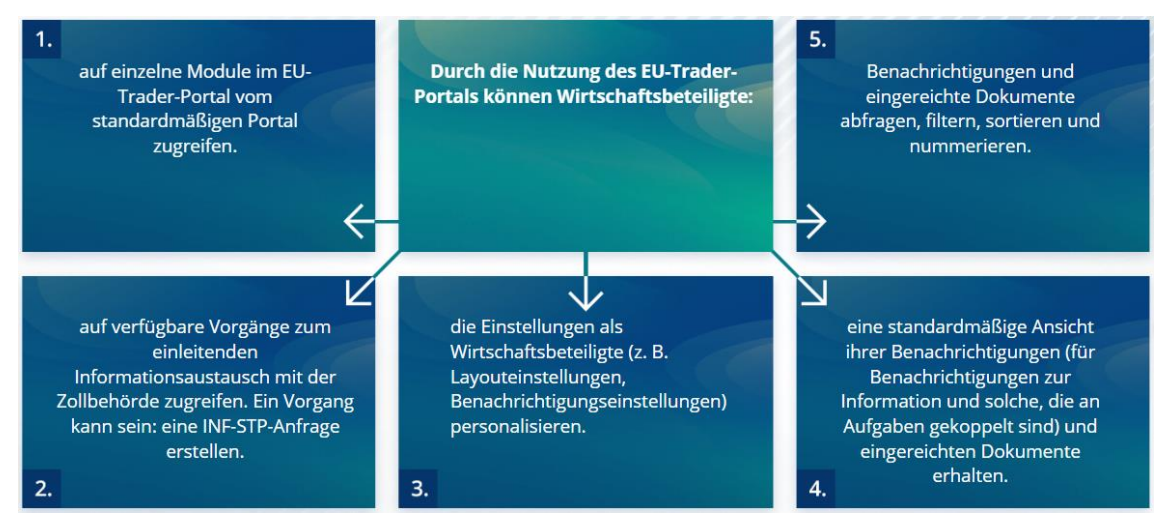

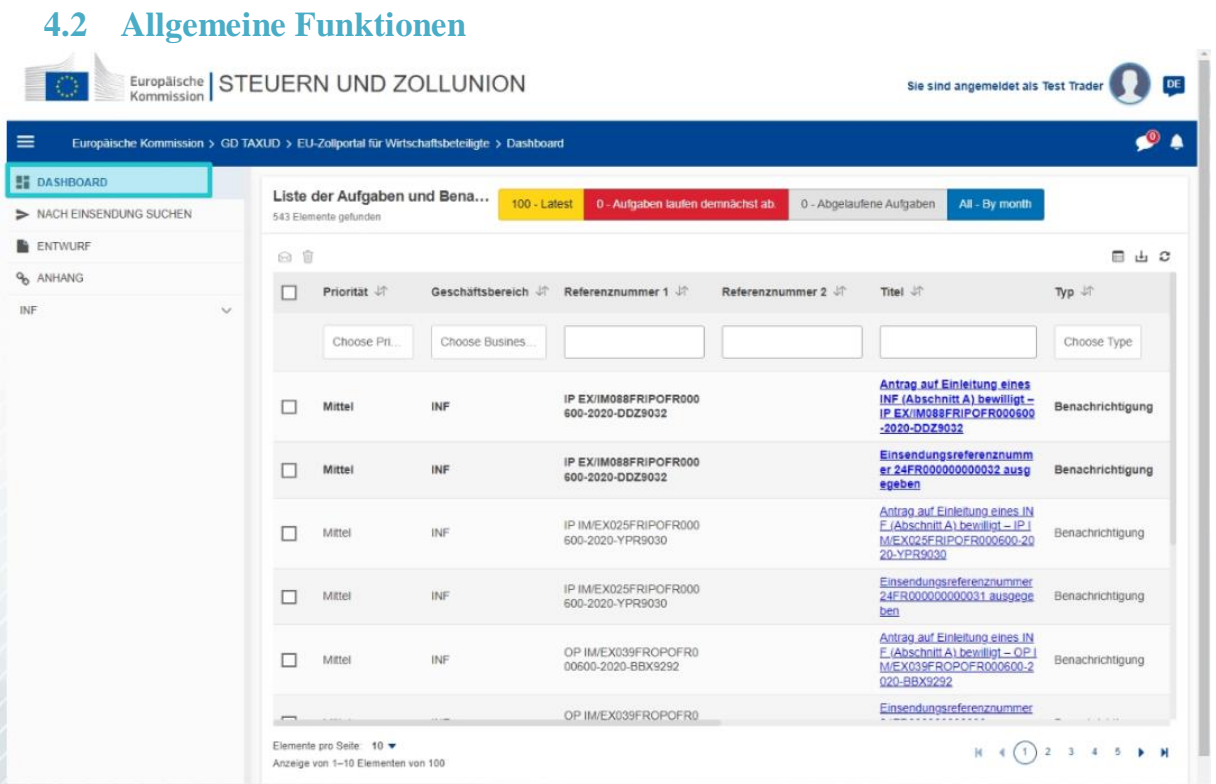

# **4.3 Was ist neu für Wirtschaftsbeteiligte, die mit aktiver und/oder passiver Veredelung zu tun haben?**

INF-Anfragen sollten nun über das EU-Trader-Portal für INF gestellt werden, wenn tatsächliche Einfuhr- oder Ausfuhrvorgänge zu erwarten sind.

Das EU-Trader-Portal für INF ermöglicht es Wirtschaftsbeteiligten:

- $\checkmark$  einfach und an einer zentralen Stelle auf alle Informationen in Bezug auf ihre jeweilige Anfrage zuzugreifen
- $\checkmark$  eine neue INF-Anfrage bei den Zollbehörden einzugeben
- $\checkmark$  ihre Anfrage mit der Bereitstellung weiterer Angaben zu unterstützen
- $\checkmark$  Benachrichtigungen zu erhalten, um über das Verfahren informiert zu werden
- $\checkmark$  Entwürfe zu speichern
- Papierloses Verfahren;
- $\checkmark$  Einträge elektronisch einzureichen

# **5. Nutzung des EU-Trader-Portals für INF**

#### **5.1 Zugang zum EU-Trader-Portal für INF**

Die Wirtschaftsbeteiligten oder ihre Zollvertreter/innen werden zum System für einheitliches Nutzermanagement und digitale Signatur (UUM&DS) geleitet. Dort geben sie ihre Anmeldedaten ein.

#### **5.2 EU-Trader-Portal für INF**

Das INF-Modul im EU-Trader-Portal ermöglicht es Wirtschaftsbeteiligten:

 $\checkmark$  Bereitstellung von INF-Informationen beantragen

"INF-Sonderverfahren: Wirtschaftsbeteiligte" - Hauptpunkte des Kurses p 5

### $\checkmark$  INF-Anfrage eingeben

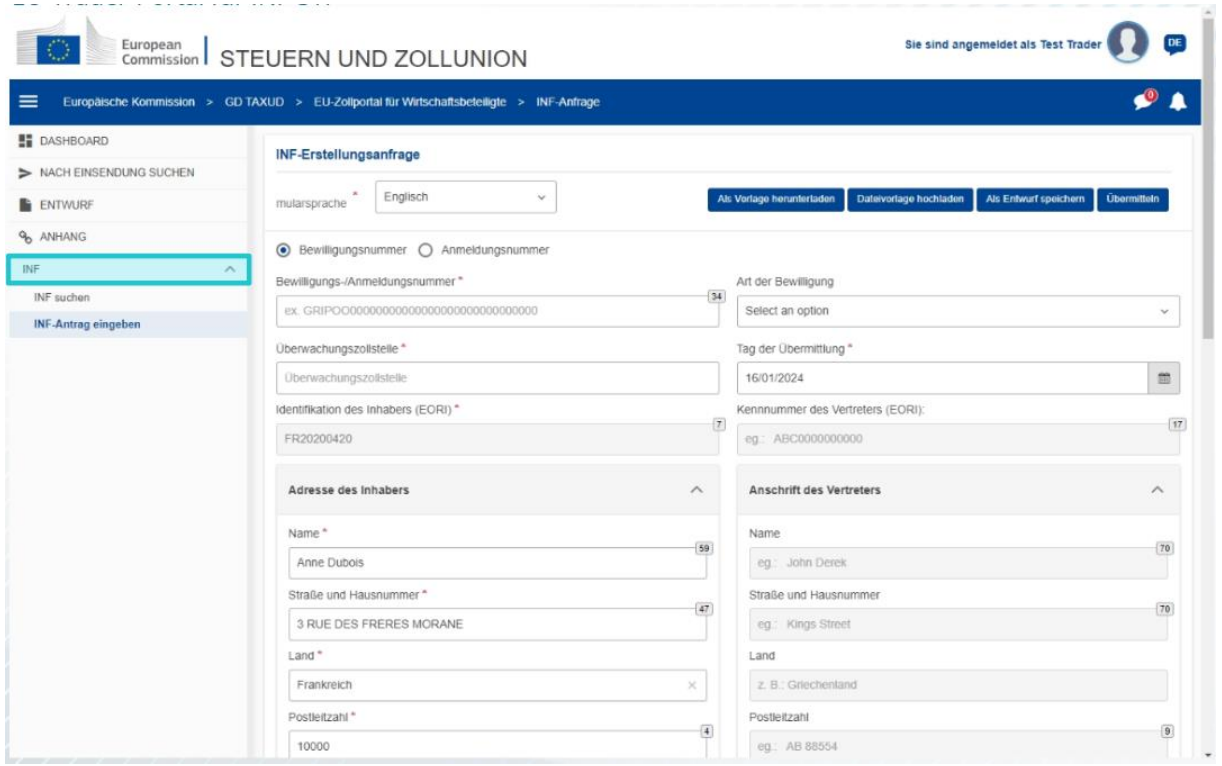

# **5.3 INF-Anfrage eingeben**

Wirtschaftsbeteiligte können eine INF-Anfrage eingeben, indem sie das entsprechende Formular im Portal ausfüllen.

Einige Daten erscheinen automatisch, wenn die Bewilligung in das Zollentscheidungssystem eingefügt wird. Waren und Veredelungserzeugnisse können manuell oder anhand einer Vorlage eingegeben werden. Wenn Benutzereingaben Mengen überschreiten, sendet das System eine Warnmeldung, aber Benutzer können mit dem Einreichen des Formulars fortfahren. Wenn Zollbedienstete nach Einzelheiten fragen, können Wirtschaftsbeteiligte die zusätzlichen Informationen im System zur Verfügung stellen.

# **5.4 Ersuchen auf INF-Informationen**

Wirtschaftsbeteiligte können eine gültige INF-Nummer angeben und darum ersuchen, die relevanten Informationen und den Status zu diesem spezifischen INF einzusehen.

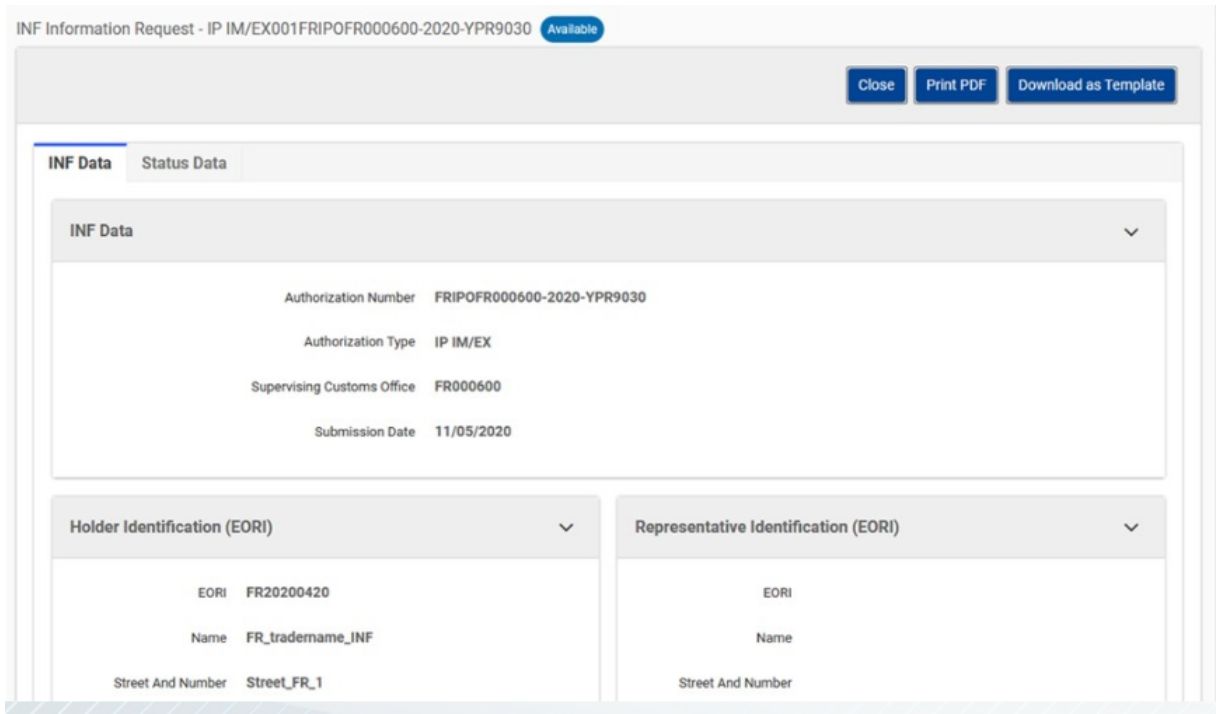

Weitere Details zum EU-Trader-Portal, einschließlich Informationen zum Zugang, finden Sie auf der Website EUROPA: https://taxation-customs.ec.europa.eu/online-services/onlineservices-and-databases-customs/eu-customs-trader-portal

Bitte ziehen Sie auch weitere UZK-E-Learning-Module zurate, um mehr über das Konzept "Besondere Verfahren" zu erfahren.

[https://ec.europa.eu/taxation\\_customs/eu-training\\_en](https://ec.europa.eu/taxation_customs/eu-training_en)

*Bitte beachten Sie, dass dies eine kurze und praktische Zusammenfassung der wichtigsten Kursinformationen ist.* 

*Als verbindlich gelten nur die im Amtsblatt der Europäischen Union veröffentlichten Rechtsvorschriften der Europäischen Union. Die Kommission übernimmt keinerlei Verantwortung oder Haftung im Hinblick auf die Schulung.* 

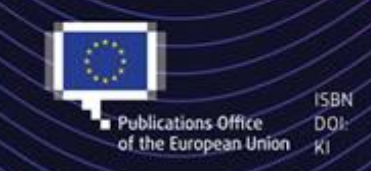

#### C European Union, 2023

.<br>Reuse of this document is allowed, provided appropriate credit is given and any changes are indicated (Creative<br>Commons Attribution 4.0 International license). For any use or reproduction of elements that are not owned b the EU, permission may need to be sought directly from the respective right holders. All images C European Union, unless otherwise stated - all rights reserved.

"INF-Sonderverfahren: Wirtschaftsbeteiligte" - Hauptpunkte des Kurses p 7